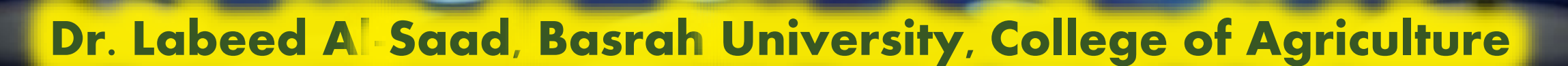

Computer Applications

Mendeley 1

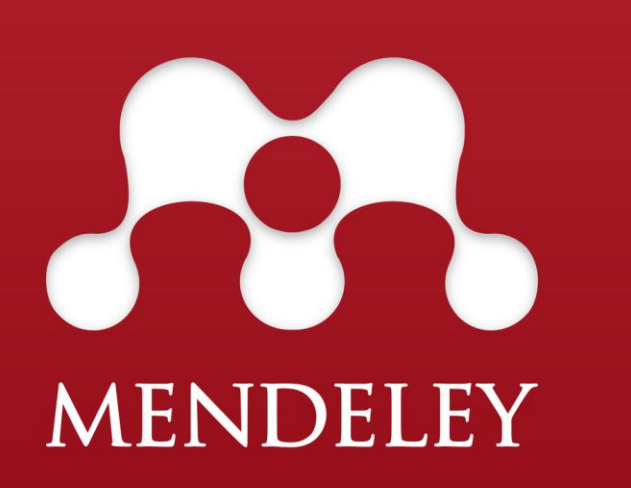

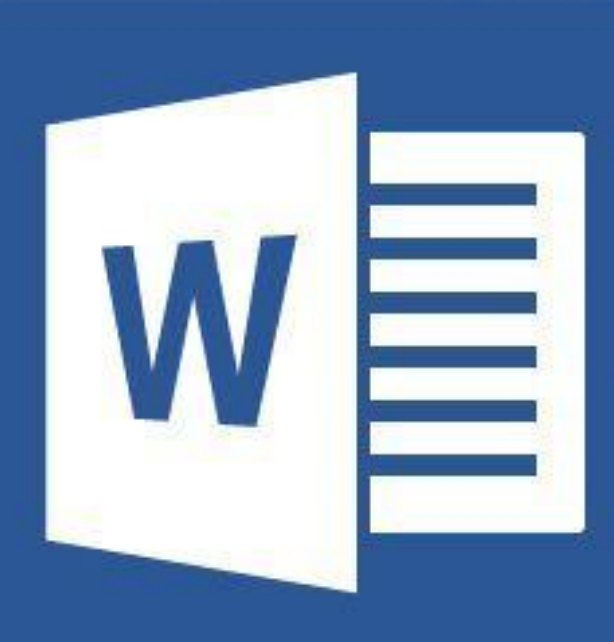

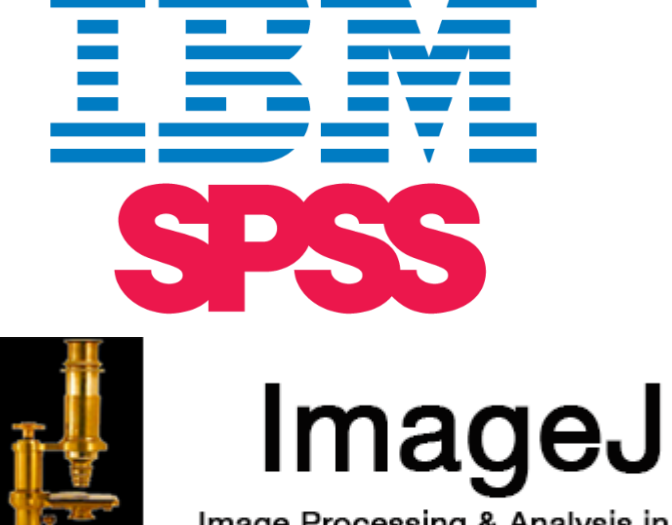

Image Processing & Analysis in Java

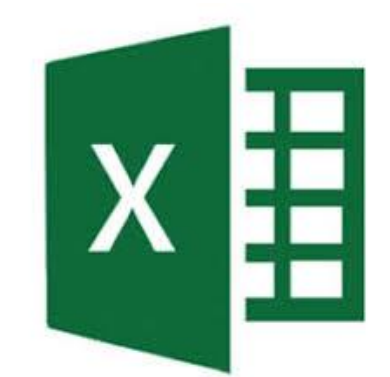

# **What is Mendeley ?!**

Mendeley is free software which provides reference management tools.

- ❖ Easy to manage digital library.
- ☆It allows us to:
	- Build our own references library (in our PCs and/or online).
	- Manage references.
	- Generate citation.
	- Generate reference lists.
	- Share references.

Automatically extract metadata from imported PDFs.

Highlight and annotate papers and share those notes with others.

Are there any other reference management software? **YES: Endnote, Zotero, Procite,…etc.**

Mendeley-Lecture1

**Computer Applications 1999** 

## What we'll learn in this course?

- ❖ Install and setup Mendeley.
- Create reference database.
- $\dots$  Manage our database.
- $\dots$  Make reference lists and generate in-text citations.
- **Share references.**
- Access to our library online.

**-Mendeley-Lecture1** 

**Computer Applications Computer Applications** 

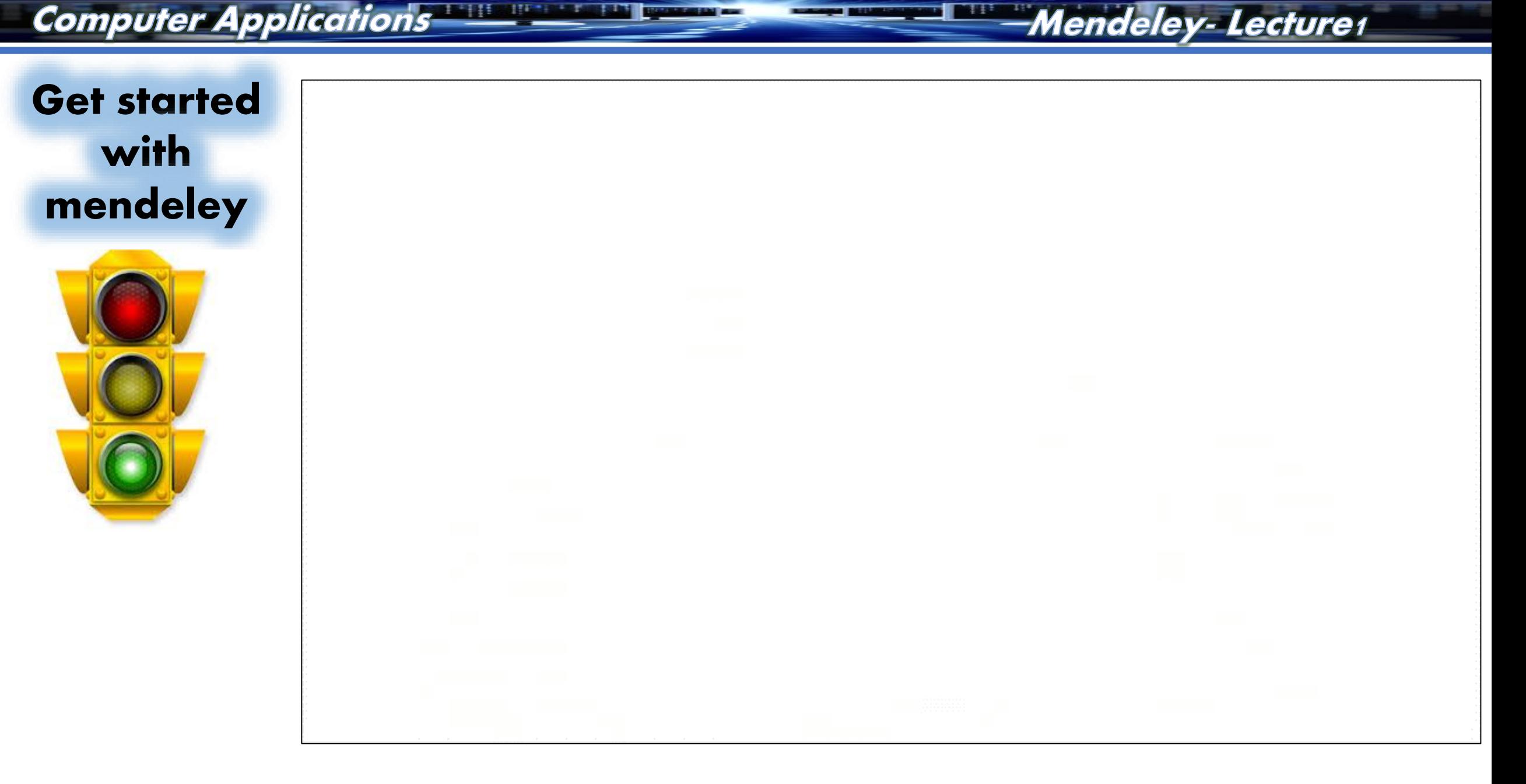

**START OF THE 200** 

Dr. Labeed Al-Saad

 $\equiv$ 

**Computer Applications The Service Computer Applications The Computer Computer** 

# How to Install and setup Mendeley

Go to <http://www.mendeley.com/download-mendeley-desktop/welcome/>.

- ❖ Create free account (sign up).
- When you finish you'll asked to download mendeley to your PC.
- **☆** After installing the software and signing in you'll invited to import papers

from your hard drive or to import papers from other software.

**V**\* Install MS Word plugin: open mendeley > Tools > install MS Word plugin, then you will find it in the **References Toolbar** of MS Word.

Mendeley-Lecture1

**Computer Applications 1997 Computer Applications** 

#### Mendeley-Lecture1

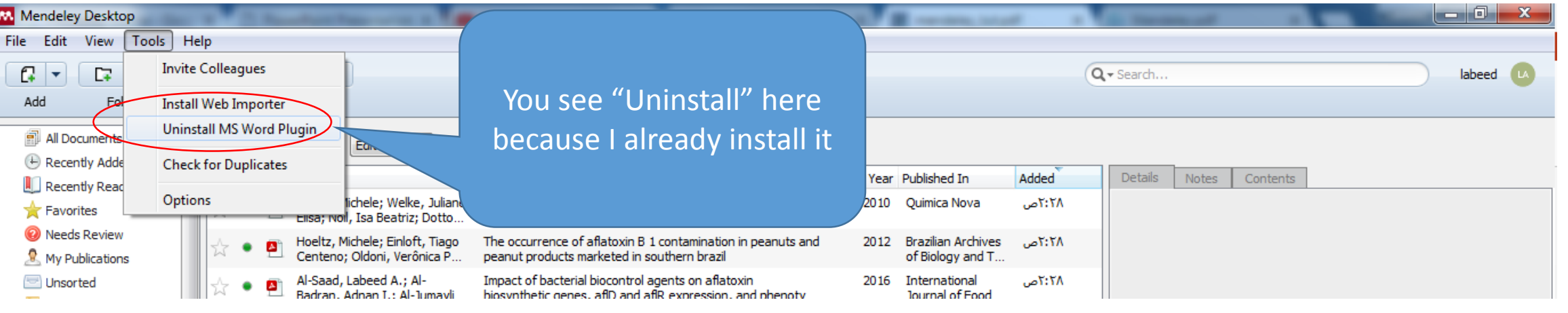

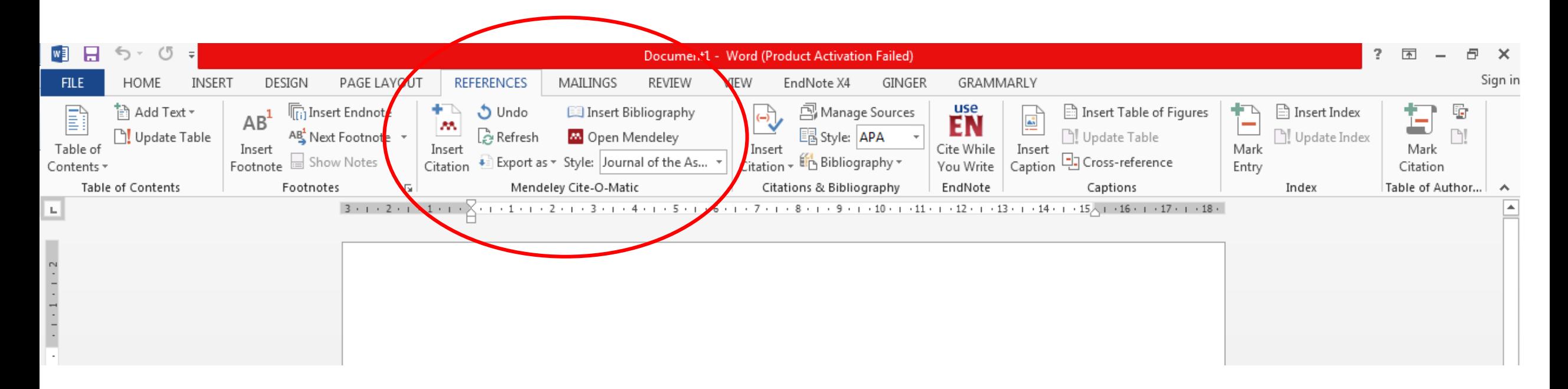

Dr. Labeed Al-Saad

## How to Install and setup Mendeley

❖ From https://www.mendeley.com/import/ Use the options to insert the Chrome or Firefox browser extensions.

 $\dots$  Because you have a desktop version and an online version that synchronize, you can always work anywhere, from any device and have your library up to date. 2GB of online storage is available.

**-Mendeley-Lecture1**